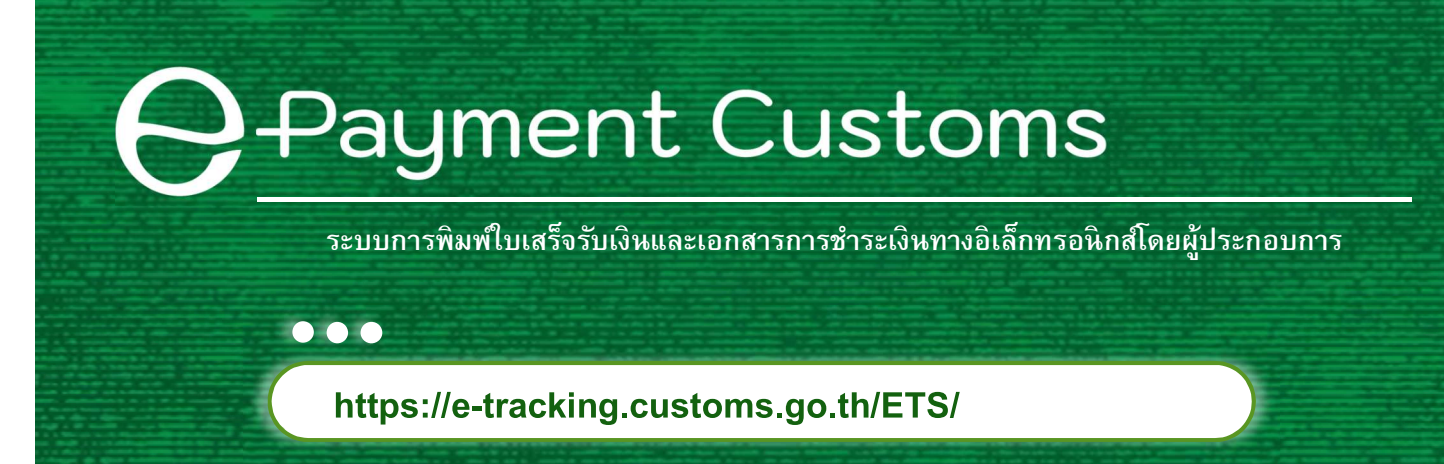

### การให ้ บร ิ การ

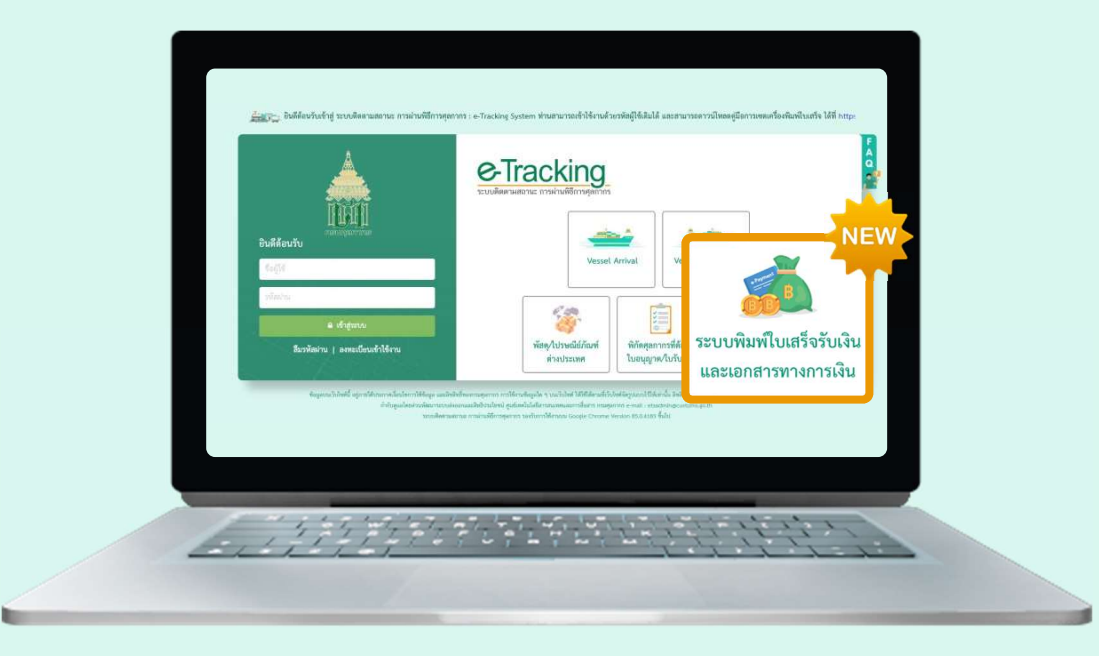

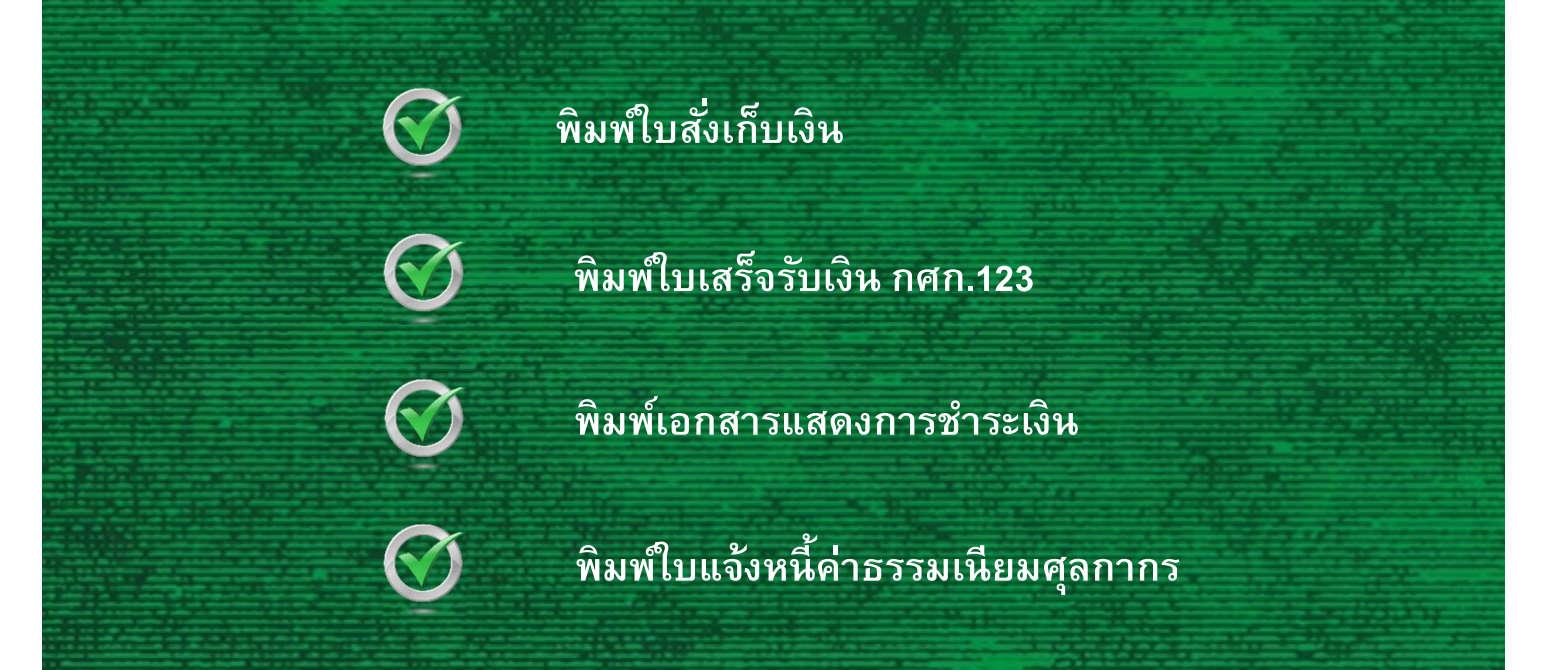

**Q** Payment Customs

้ระบบการพิมพ์ใบเสร็จรับเงินและเอกสารการชำระเงินทางอิเล็กทรอนิกส์โดยผู้ประกอบการ

#### จอภาพพิมพ์ใบสั่งเก็บเงิน เงิน

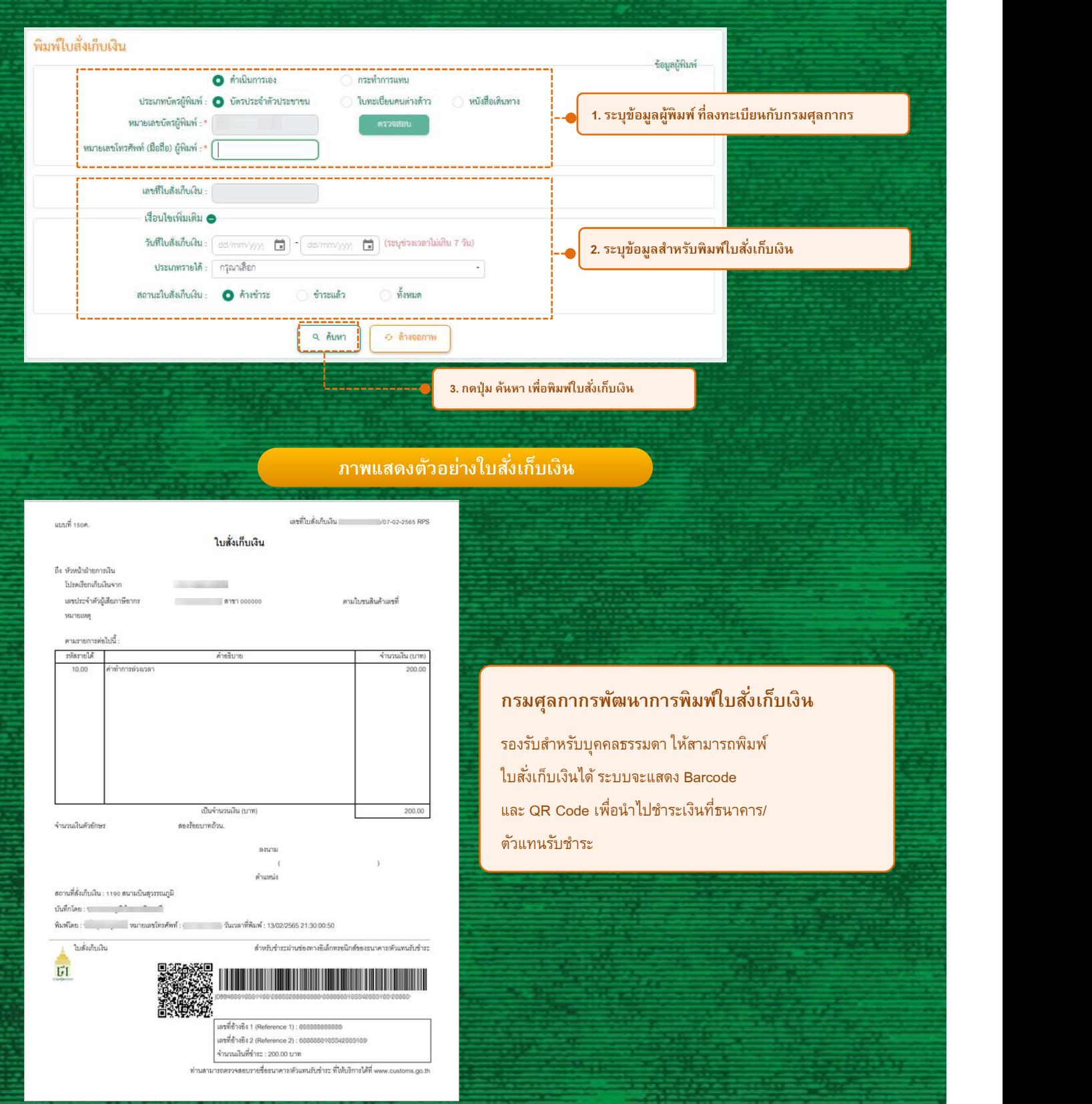

**Q** Payment Customs

ระบบการพิมพใ์บเสรจ็รบัเงินและเอกสารการชาํระเงินทางอิเลก็ทรอนิกสโ์ดยผ้ปูระกอบการ

### จอภาพพิมพ์ใบเสร็จรับเงิน กศก.123

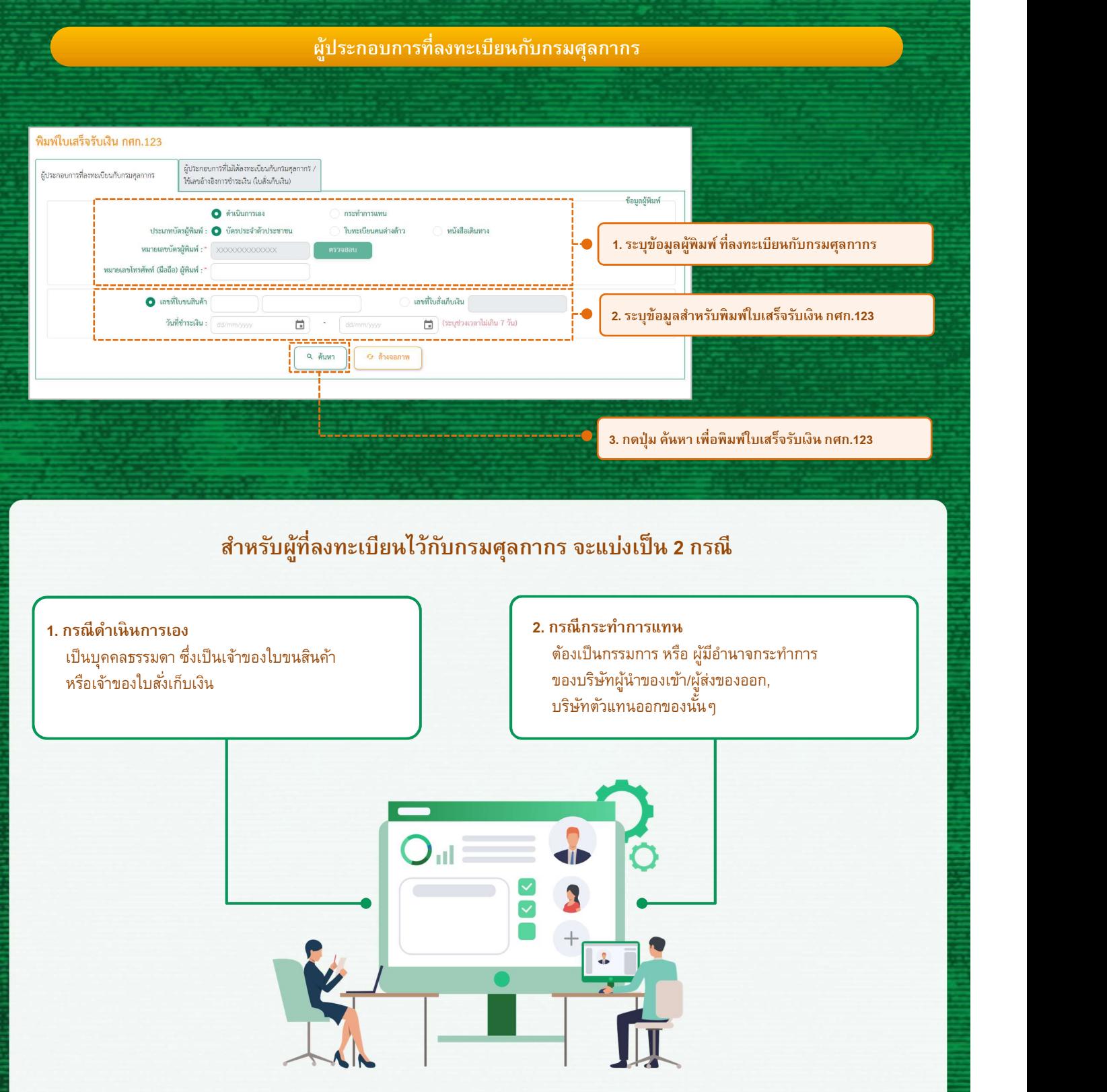

## Payment Customs

ระบบการพิมพ์ใบเสร็จรับเงินและเอกสารการชำระเงินทางอิเล็กทรอนิกส์โดยผู้ประกอบการ

### จอภาพพิมพ์ใบเสร็จรับเงิน กศก.123

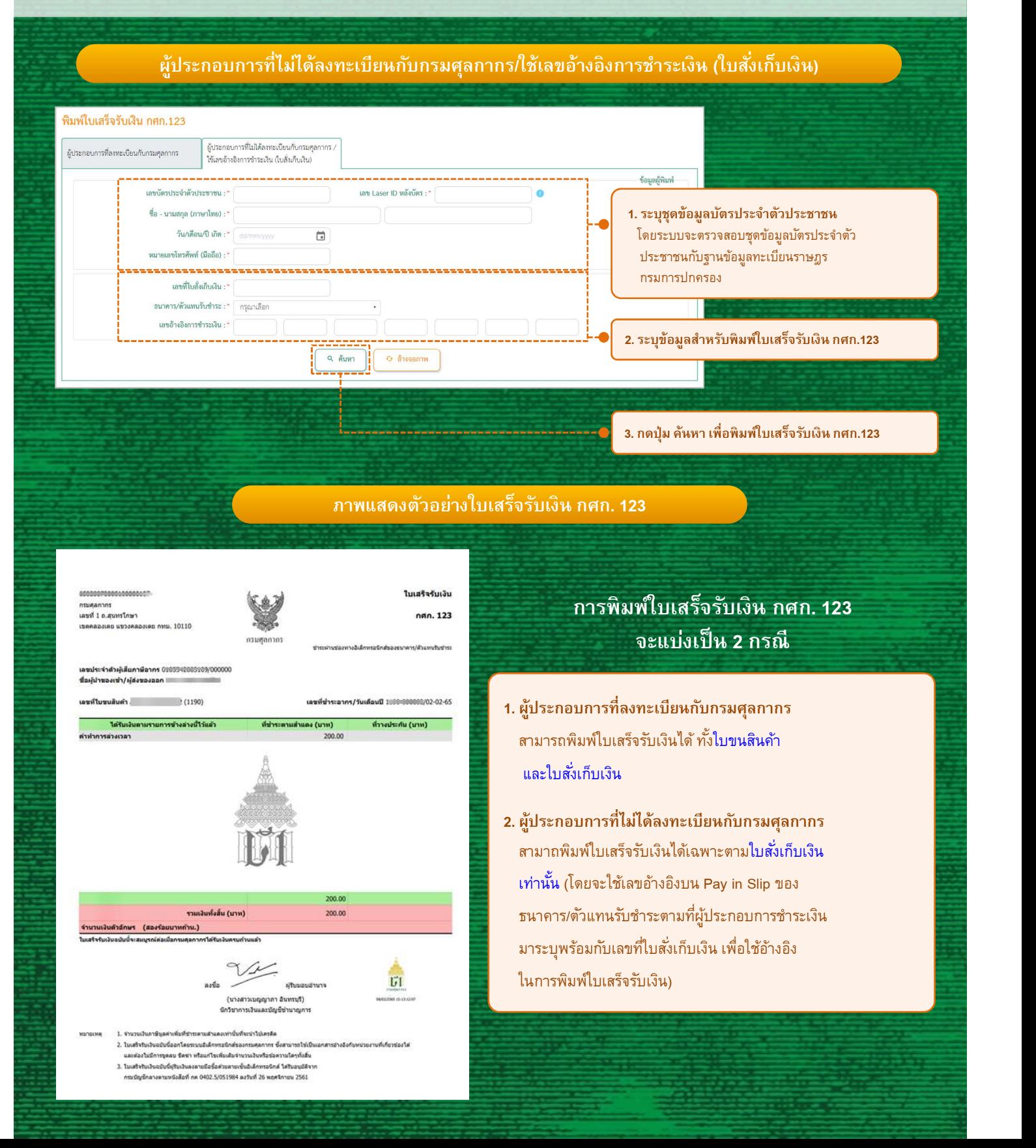

 $\mathbf{\supset}$  Payment Customs

ระบบการพิมพใ์บเสรจ็รบัเงินและเอกสารการชาํระเงินทางอิเลก็ทรอนิกสโ์ดยผ้ปูระกอบการ

#### จอภาพพิมพ์เอกสารแสดงการชำระเงิน

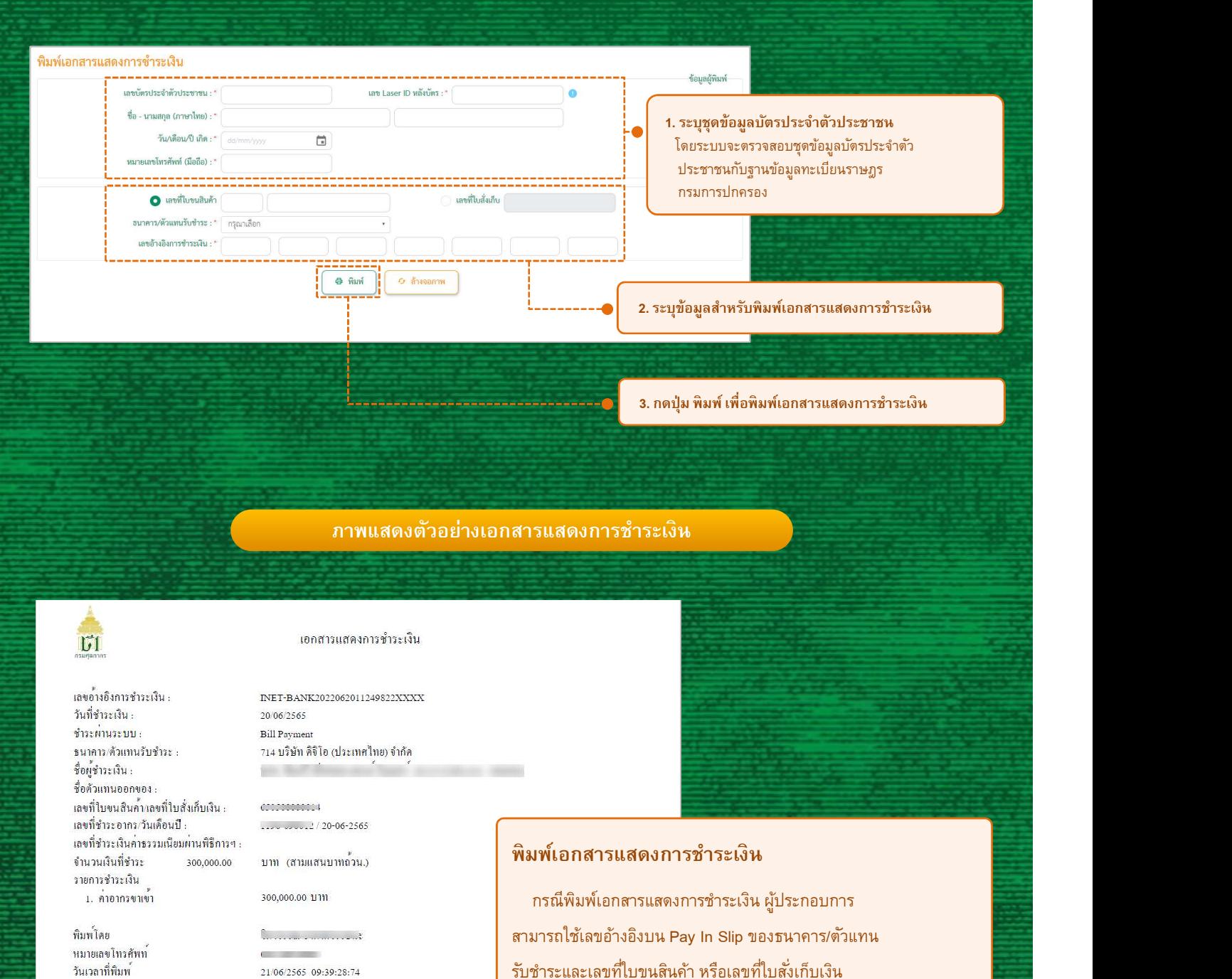

เพื่อพิมพ์เอกสารแสดงการชำระเงินได<u>้</u>

หมายเหตุ เอกสารแสดงการชำระเงิน ไม่ใช่ใบเสร็จรับเงิน และนำไปใช<sup>้</sup>แทนใบเสร็จรับเงินไม่ได<sup>้</sup>

21/06/2565 09:39:28:74

วันเวลาที่พิมพ<sup>์</sup>

## $\rightarrow$  Payment Customs

้ระบบการพิมพ์ใบเสร็จรับเงินและเอกสารการชำระเงินทางอิเล็กทรอนิกส์โดยผู้ประกอบการ

### จอภาพพิมพ์ใบแจ้งหนี้ค่าธรรมเนียมศุลกากร

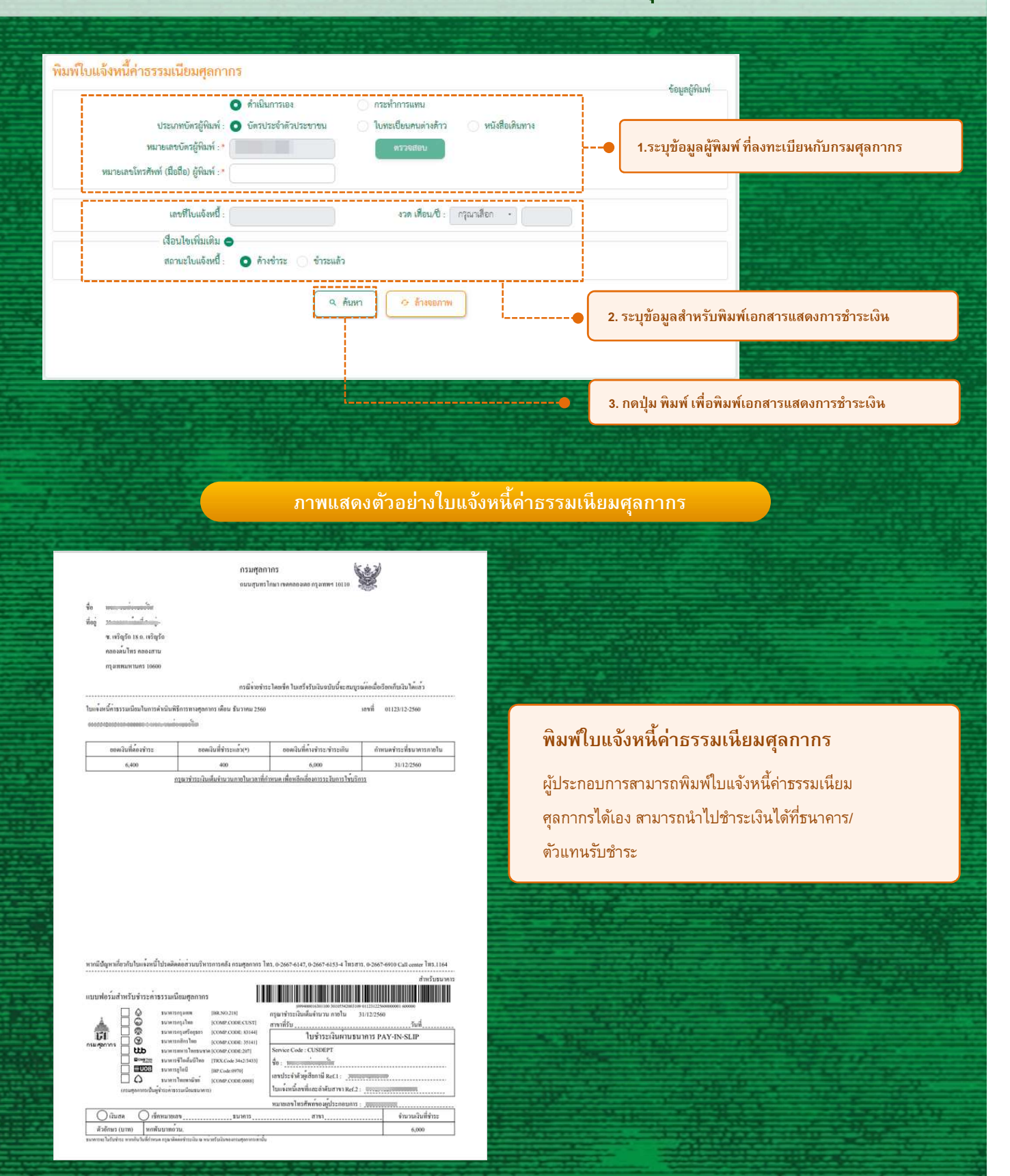

### **Payment Customs** ้ระบบการพิมพ์ใบเสร็จรับเงินและเอกสารการชำระเงินทางอิเล็กทรอนิกส์โดยผู้ประกอบการ การกรอกเลขอ้างอิงการชาํระเงิน ้ตัวอย่างการแสดง "เลขอ้างอิงการชำระเงิน" ตามช่องทางต่าง ๆ ของธนาคารกรุงเทพ 1. ) สำหรับช่องทาง ATM และ Counter สามารถดู "เลขอ้างอิงการชำระเงิน" (1988) ครั้ง ได้จากข้อความ "BANKREFERENCE" บน Slip ตวัอย่างของช่องทาง ATM นังหลวง เอทีเอ็ม *luturinsnums* Date วันที่ Time 1282 No. Wunster 07/10/22 15:39 T724B331<br>BBL-BE-15T-CARD<br>NGR UPC0331-7FL#4R2 123,900.00 TR 1180077777 123,9<br>
TO DECLARATION<br>
CUSTOMER NO.<br>
10A0220650977777 REFERENCE NO.<br>00000001055420#### CHARGE 10.00 BANKREFERENCE 202210071539000##### **PENGYLI LINE** Stanglesk Bank<br>Stangring Jummu

ตวัอย่างของช่องทาง Counter

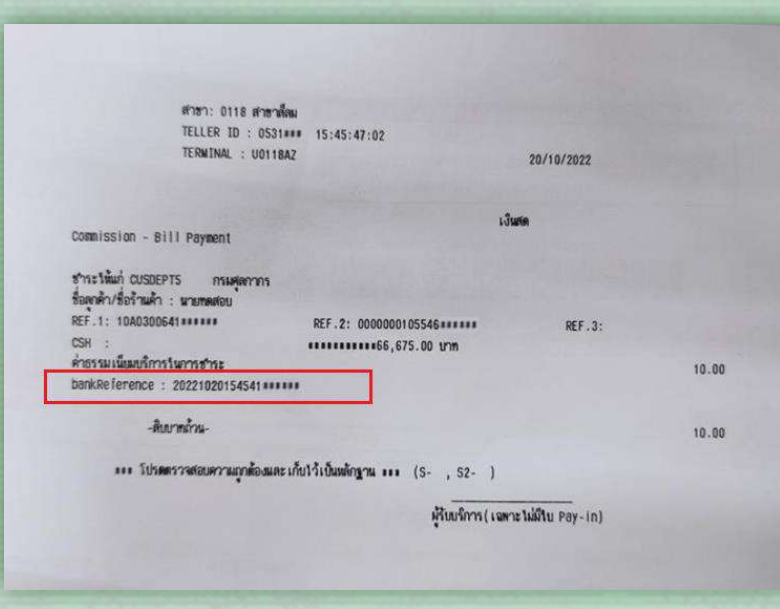

# **Payment Customs**

้ระบบการพิมพ์ใบเสร็จรับเงินและเอกสารการชำระเงินทางอิเล็กทรอนิกส์โดยผู้ประกอบการ

การกรอกเลขอ้างอิงการชาํระเงิน

ตัวอย่างการแสดง "เลขอ้างอิงการชำระเงิน" ตามช่องทางต่าง ๆ ของธนาคารกรุงเทพ

สาํ หรบัช่องทาง iBanking, Biz iBanking และ Mobile Banking สามารถดู 2. "เลขอ้างอิงการชำระเงิน" จากตำแหน่งตามรูปด้านล่าง

#### ตวัอย่างของช่องทางiBanking

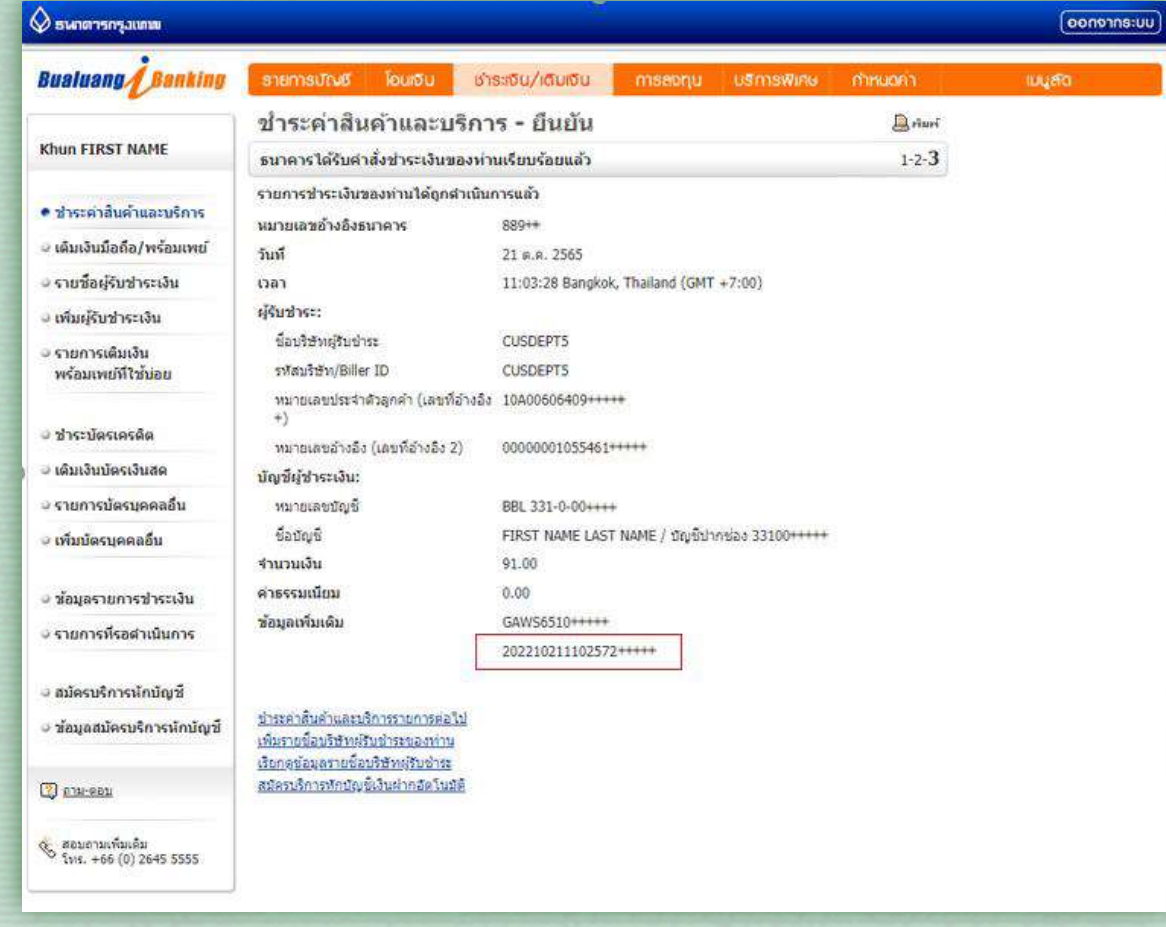

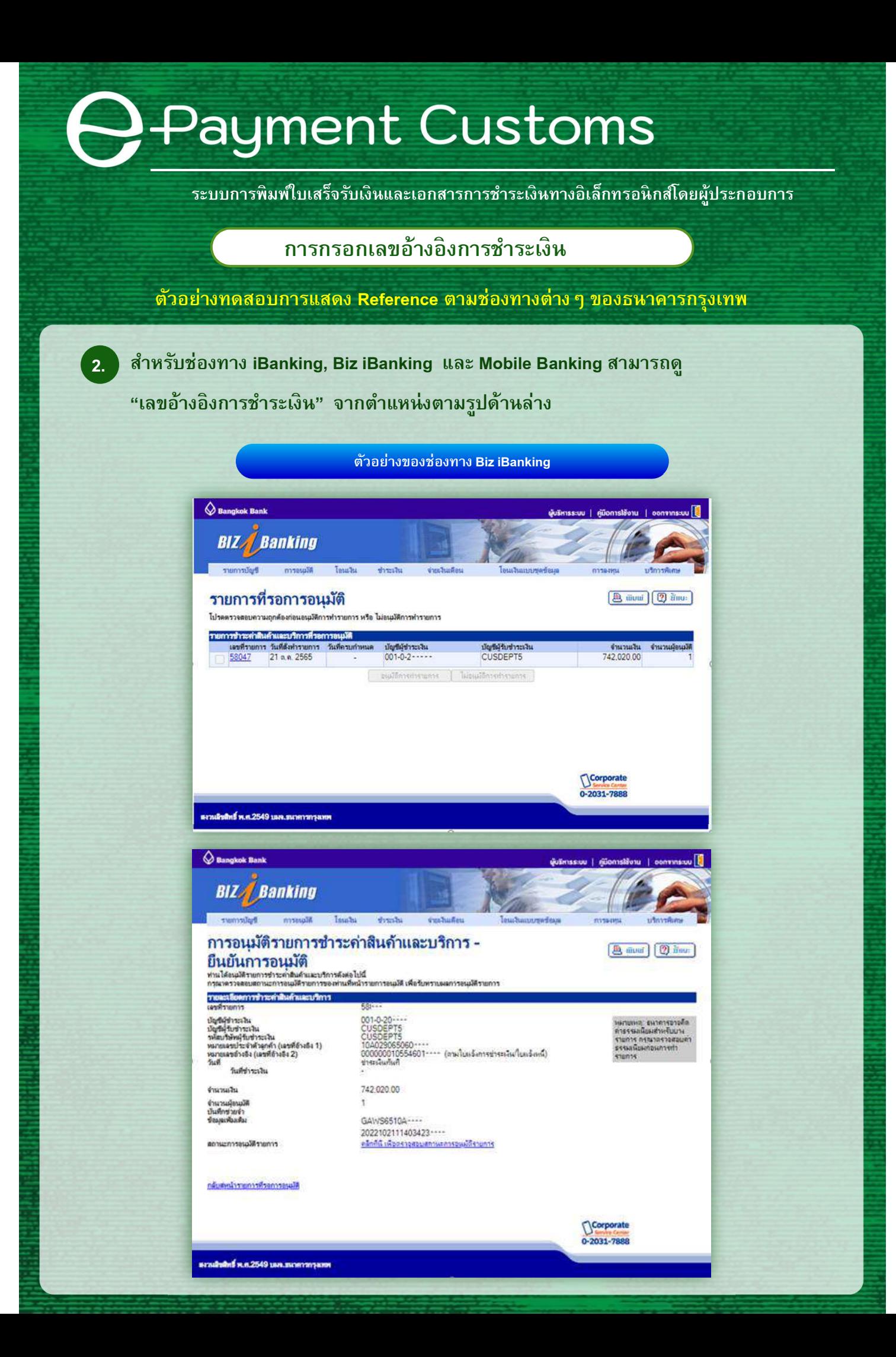

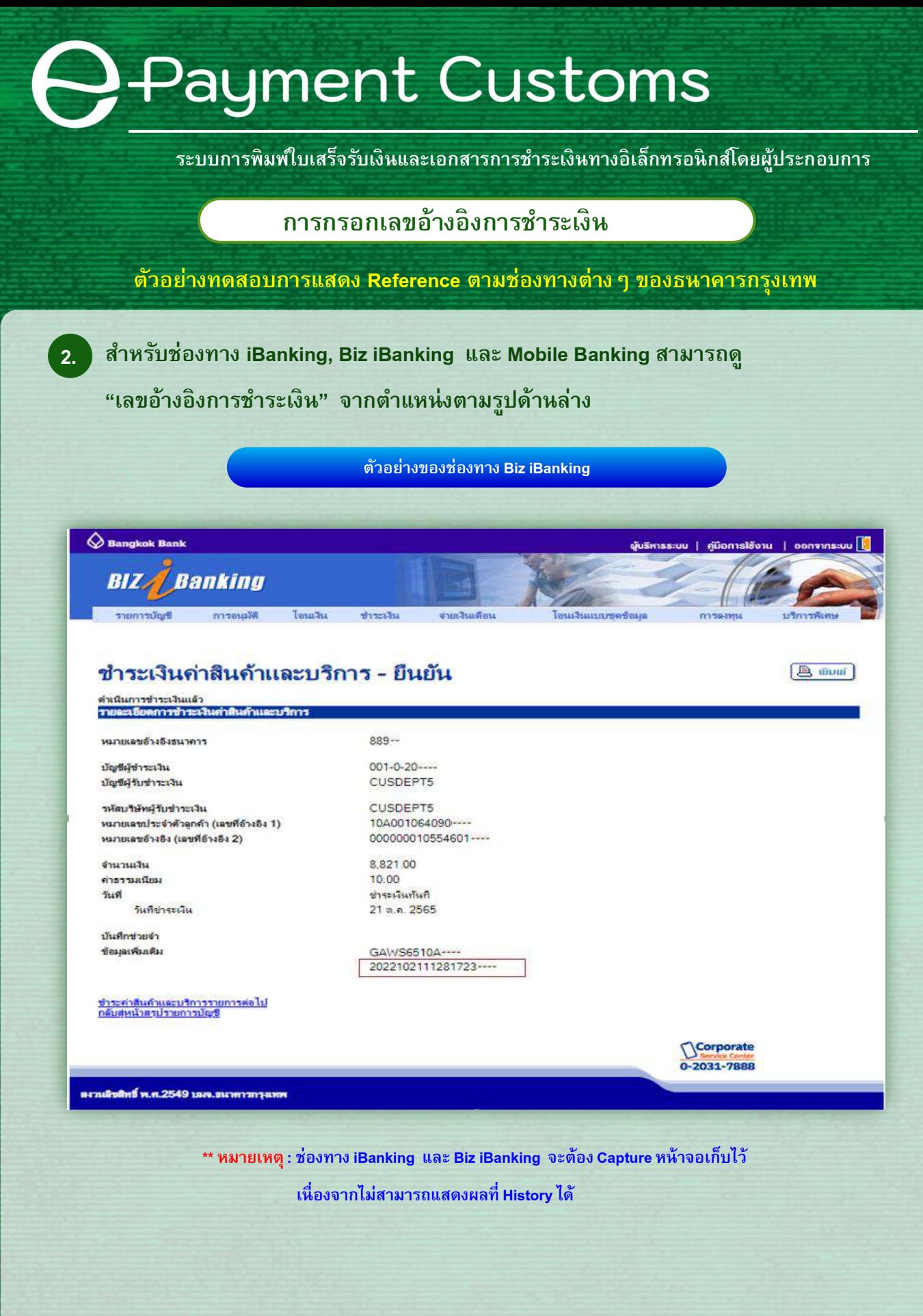

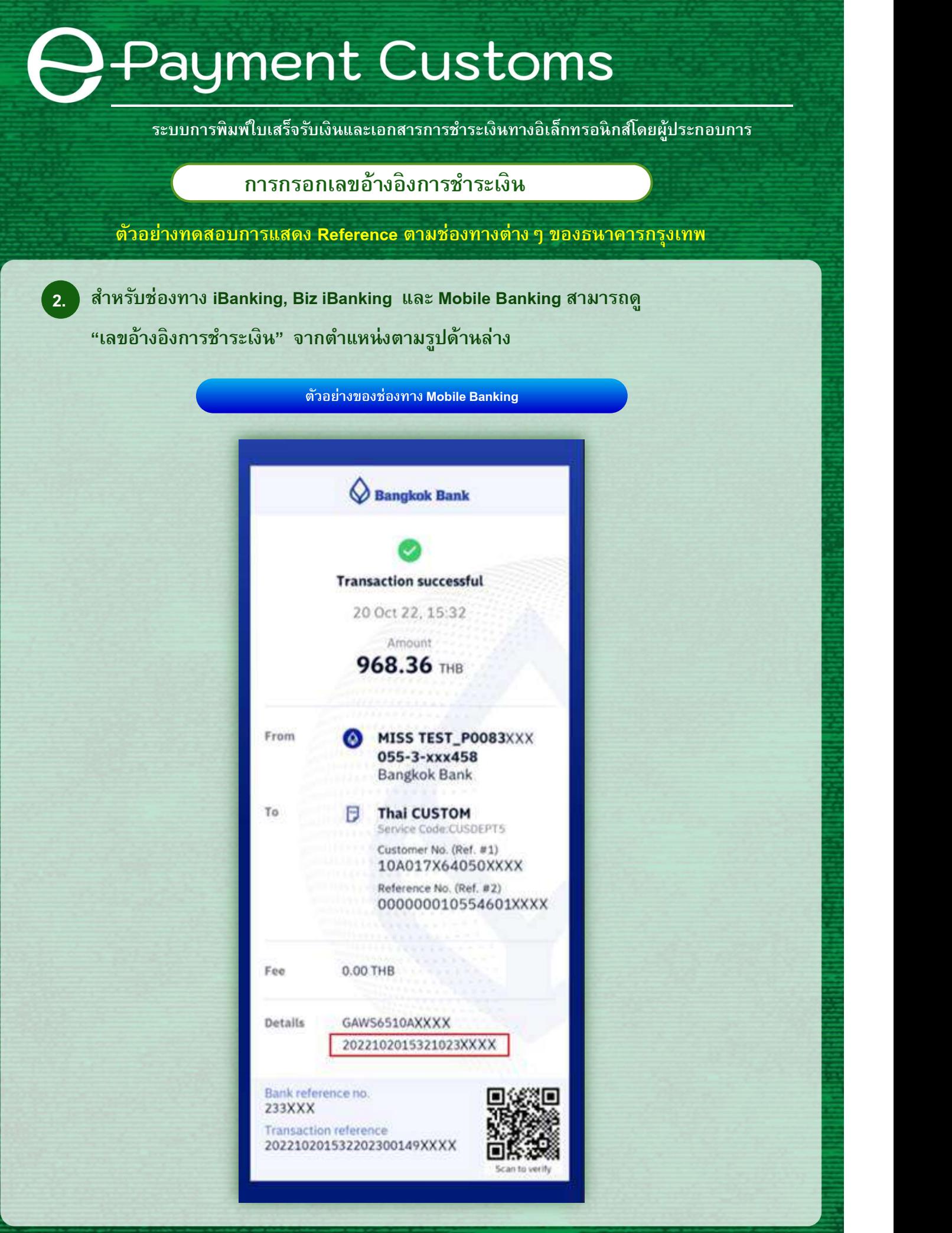